## **EaseUS PDF Editor**

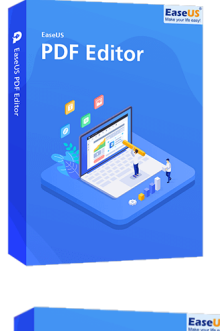

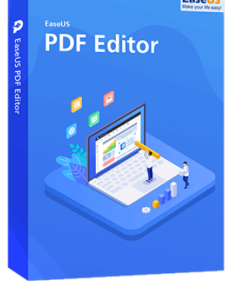

Código para activar EaseUS PDF Editor Código original que se canjea en el sitio web del fabricante Entrega inmediata directo a su correo electrónico. Licencia válida para 1 dispositivo de forma permanente. Lector, creador, editor y conversor de PDF.

Calificación: Sin calificación **Precio** \$ 55.637

[Haz una pregunta sobre este producto](https://3clics.cl/index.php?option=com_virtuemart&view=productdetails&task=askquestion&virtuemart_product_id=1273&virtuemart_category_id=181&tmpl=component&ml=1)

#### Descripción

EaseUS PDF EDITOR es el programa ideal para crear, leer, editar y convertir PDF, todo en uno, con este software podrá convertir archivos PDF a Word, imágenes, etc, o viceversa, también permite editar, fusionar, dividir, comprimir, crear y anotar en sus PDFs, también le permite firmar, encriptar, eliminar contraseñas y añadir o eliminar marca de agua.

## **Recomendado para:**

Personas o empresas que necesiten de un editor de PDF completo, para su trabajo diario, que cubra todas sus necesidades relacionadas a editar o crear un PDF.

#### **Compatibilidad y sistemas operativos.**

Windows 11/10/8.1/8/7

## **Envío del producto:**

Tanto la compra como el envío e instalación se hacen de forma digital. Podrá descargar el programa desde easeus.com e ingresar el código que entregamos para activar el programa.

## **Empresa y facturación.**

3Clics SPA es una empresa chilena con más de tres años de experiencia en el mercado. Tras su compra enviaremos por correo su factura o boleta.

# **PDF Editor**

- **PDF editing software**
- **PDF manipulation tool**
- **Edit PDF files**
- **PDF document editor**
- **PDF editing features**
- **PDF converter**
- **PDF annotation tool**
- **PDF form filler**
- **PDF page editor**
- **PDF text editor**
- **PDF image editor**
- **PDF merge tool**
- **PDF split tool**
- **PDF watermark tool**
- **PDF password protection**